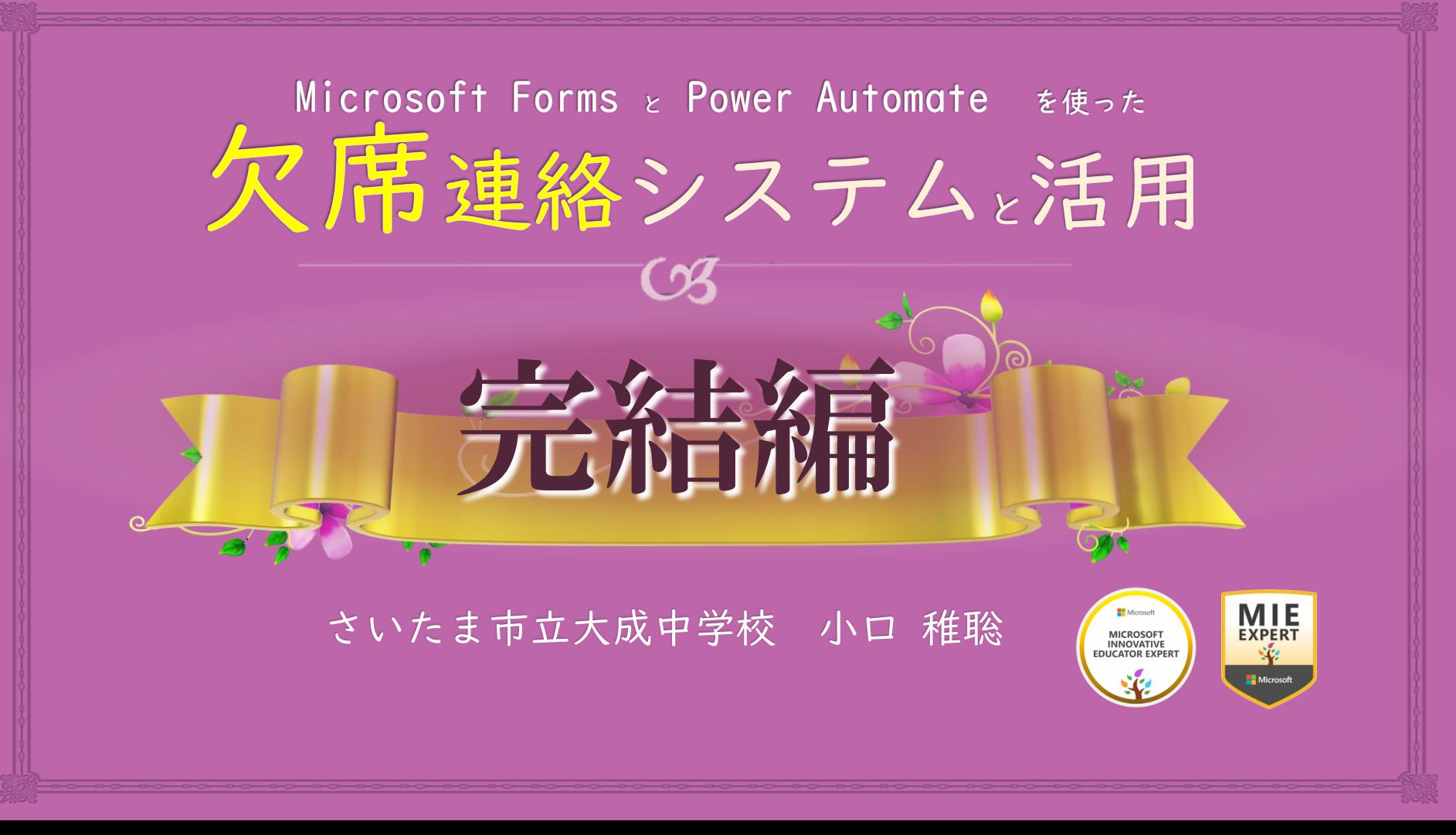

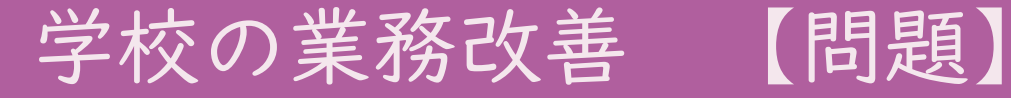

朝の欠席連絡

- ・定時前や会議中に電話が鳴る
- ・教職員による電話対応
- ・連絡内容の伝達
- ・連絡事項の記録

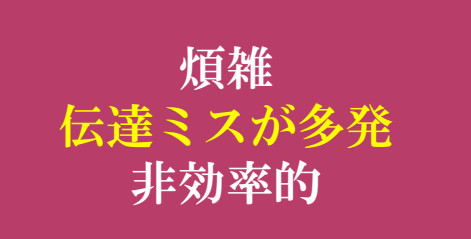

・現存のメールシステム(アクセスできる端末が限定的)

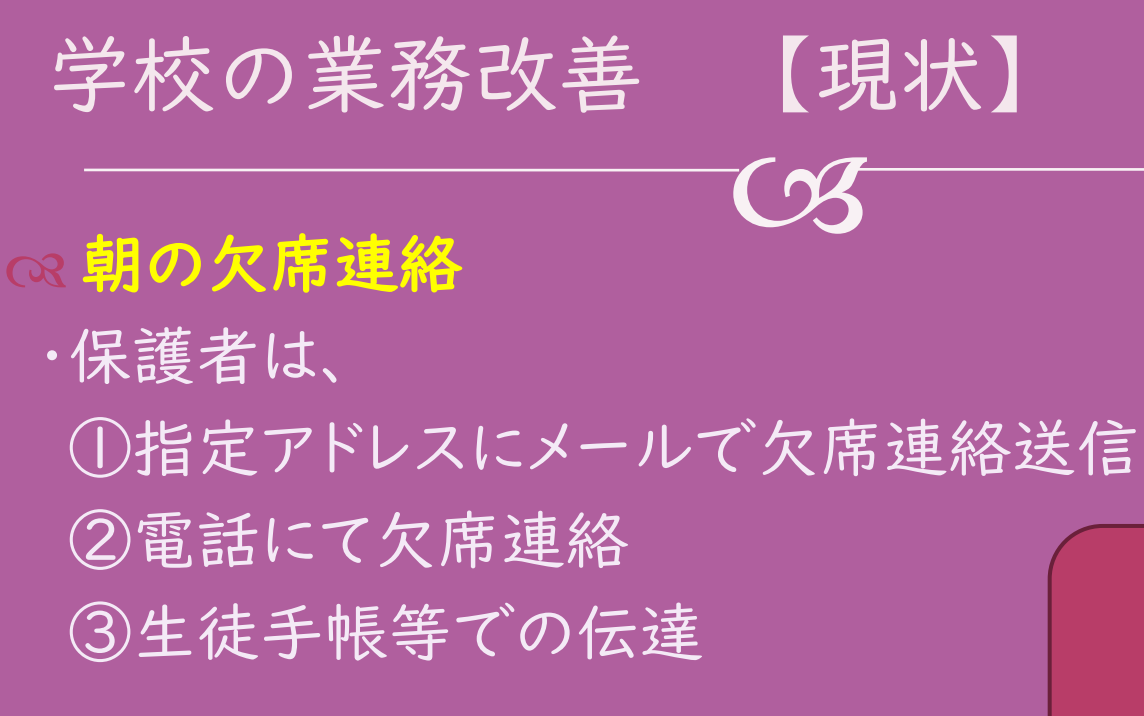

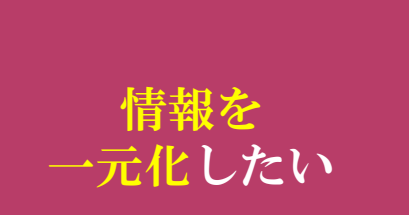

## Formsによる欠席連絡

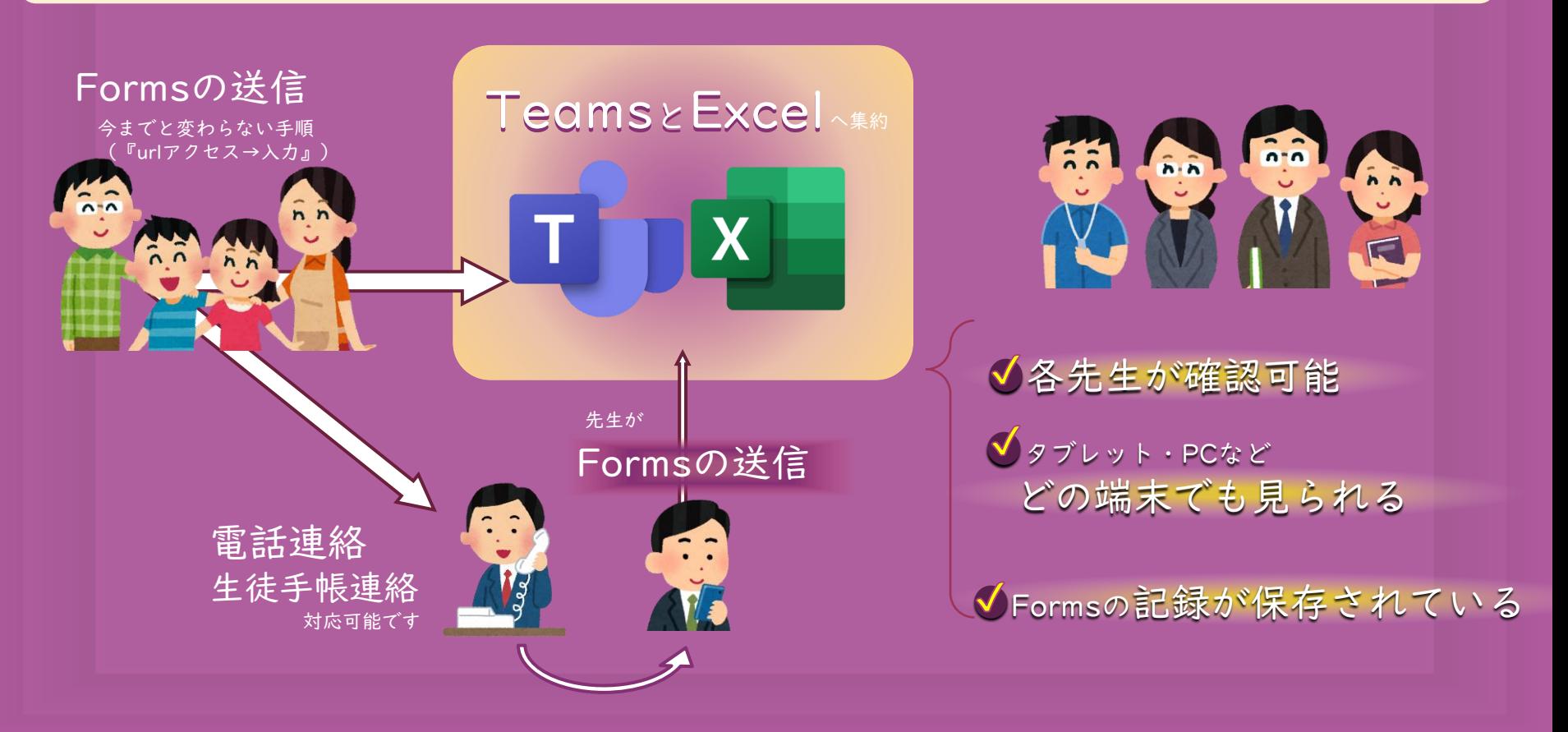

#### Forms 欠席連絡システムのしくみ

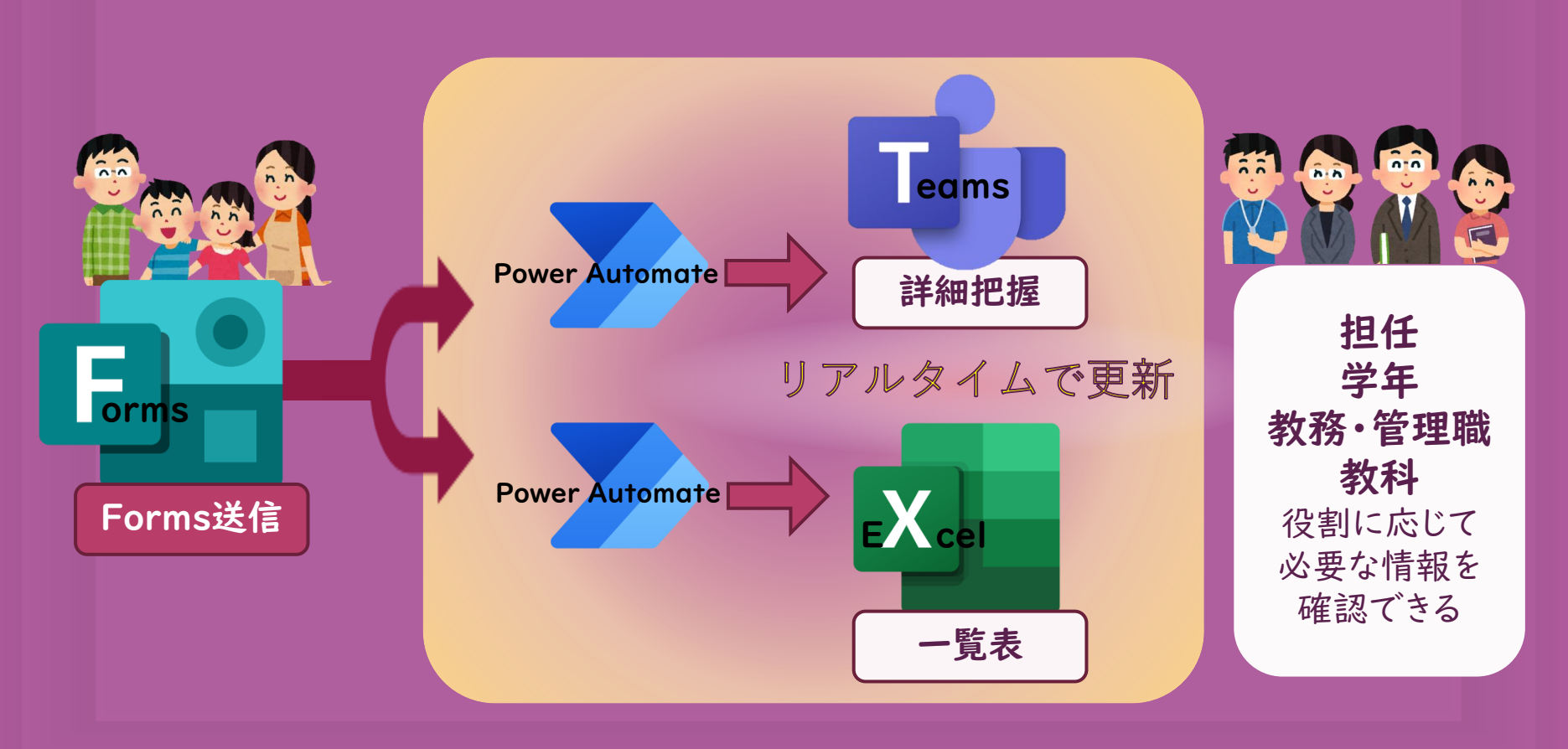

# 実際の画面1

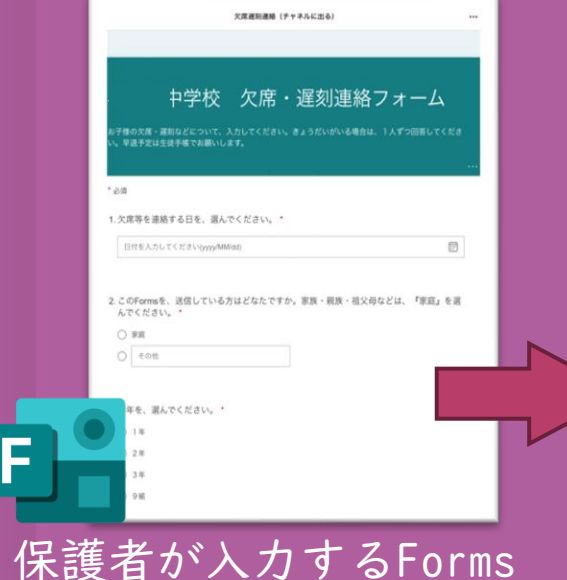

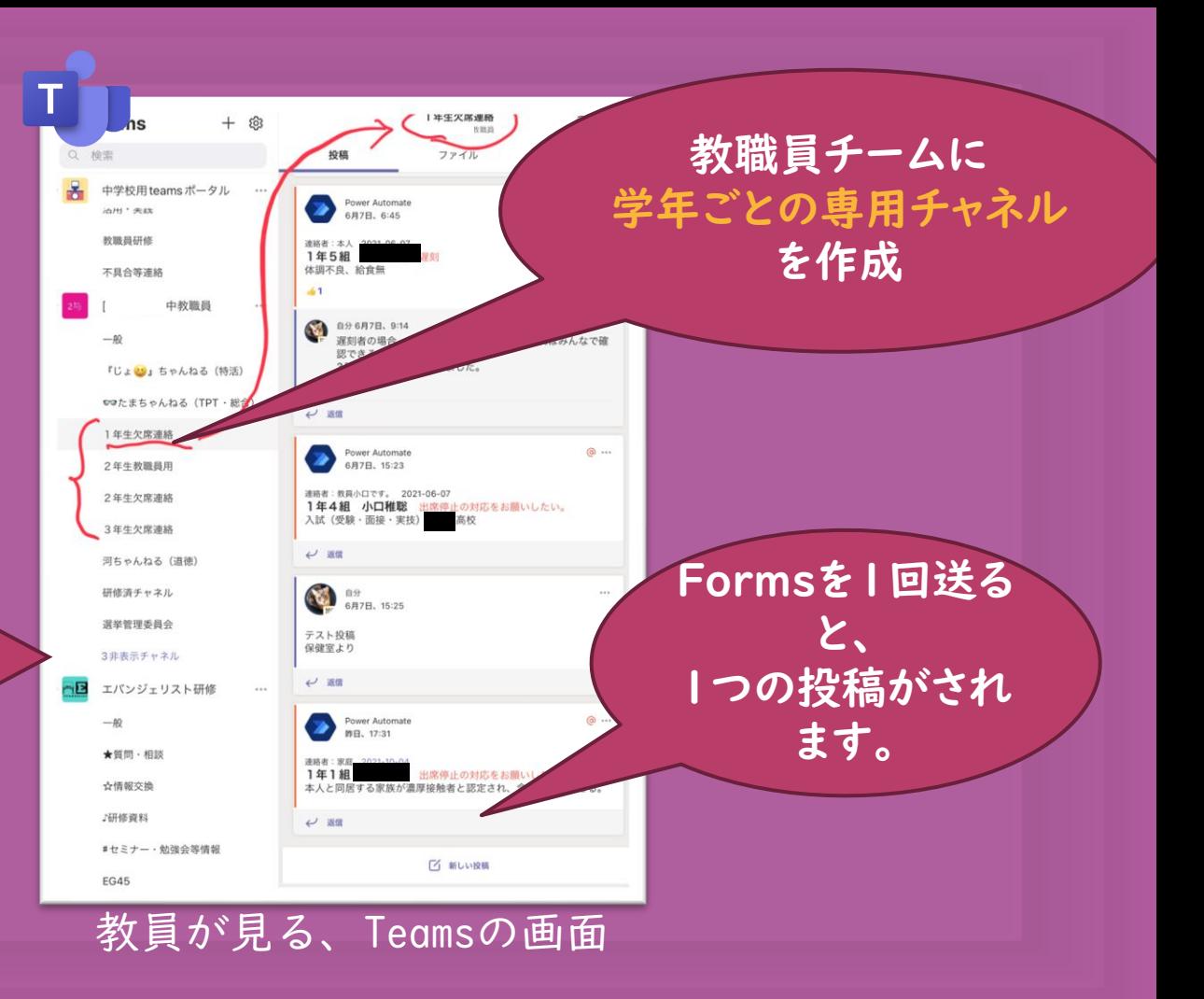

# 実際の画面1

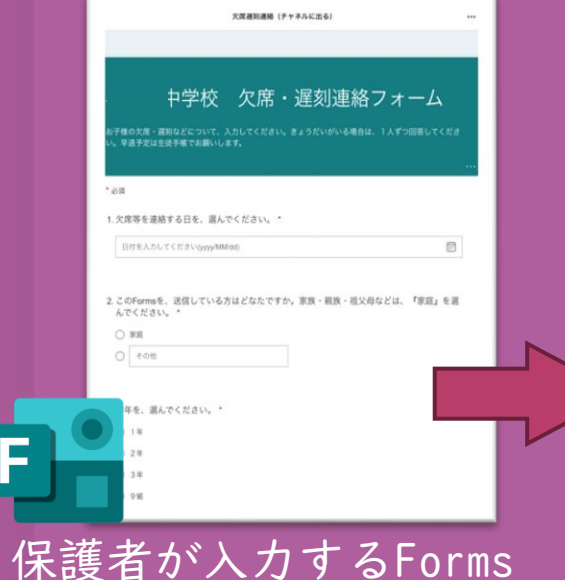

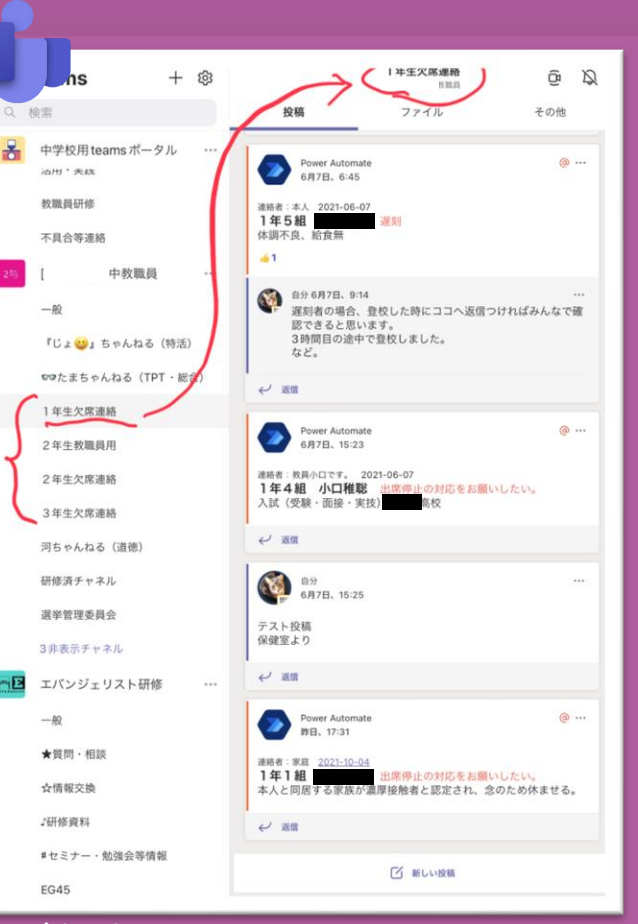

教員が見る、Teamsの画面

●送信日時・記述 内容など、forms の内容がすべて 確認できる。

●返信やリアク ションマークによっ て、それぞれの生 徒への 録を残せる。 "きる。

## 実際の画面1 TD Teamsへ書き出すフロー

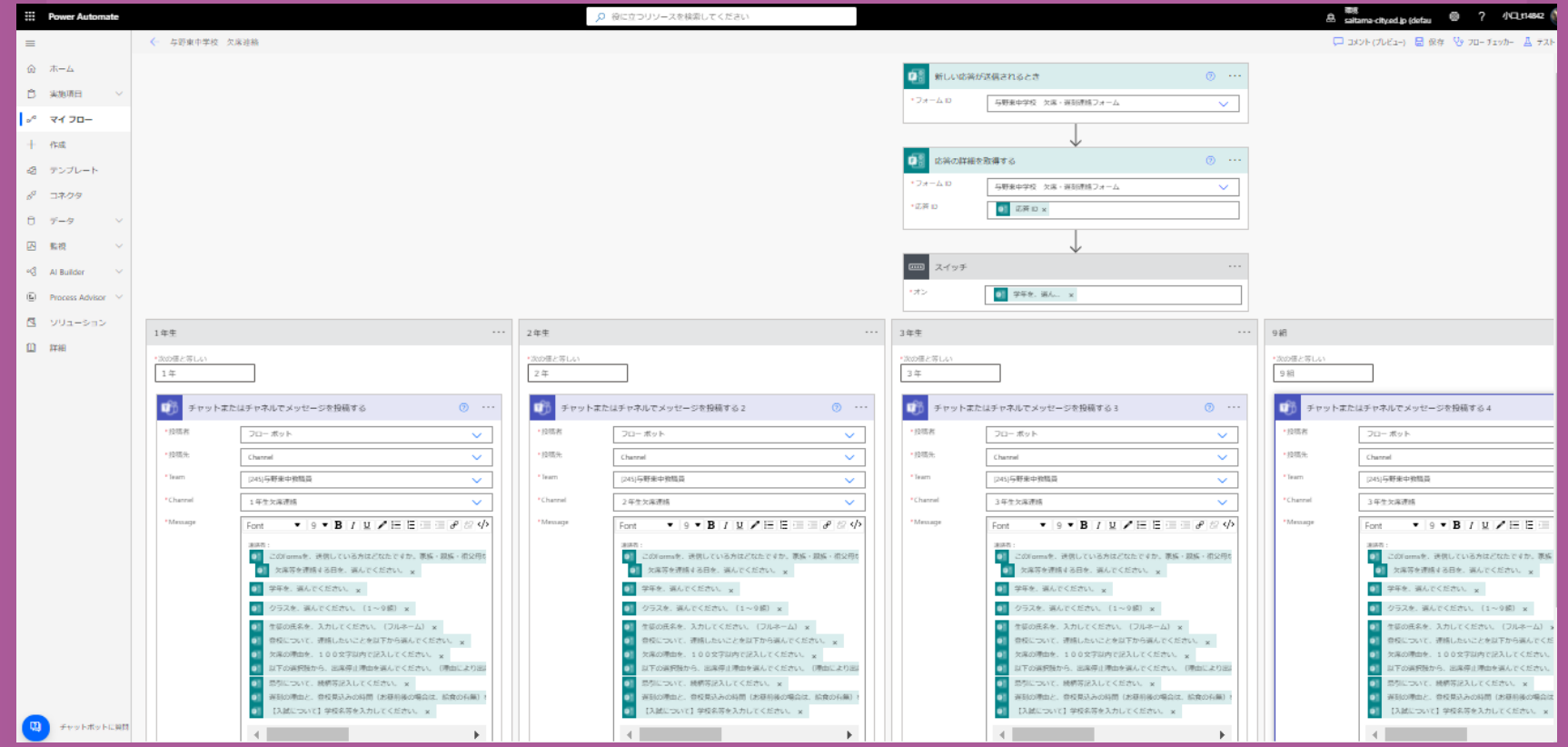

## 実際の画面2 画面1と同時に自動作成されます

X

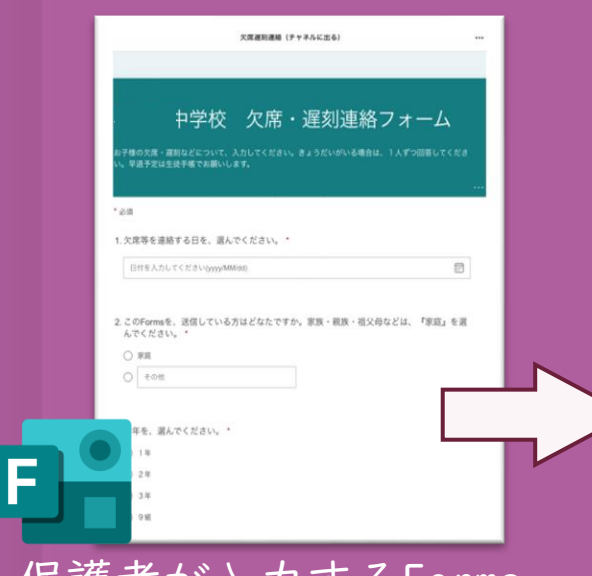

A5  $\mathbf{v}$  ( fx 遅刻  $\Delta$ B  $\mathsf{C}$  $|D|$ F F G H K  $\Box$ M N  $\circ$  $P$  $\circ$ 日付→ 2021/12/18 3年1組 3年2組 3年3組と9組 3年4組 連絡 一氏名 ■確定  $\overline{3}$ 日確定日 連絡 日氏名 連絡 ■氏名 ■確定 E 連絡 ■氏名 ■確定 ■  $\mathbb{F}$  $\Delta$ 遅刻 出席停止。 出席停止( 3年7組 3年8組 連絡 日氏名 日確定 連絡 一氏名 一確定 3年6組 E ■確定 ■ 8 3年5組 日氏名 連絡  $\overline{Q}$ 連絡 日氏名 日確定 遅刻 出席停止( 出席停止の 10 出席停止( 遅刻 遅刻 11 欠席 出席停止( 12 欠席 13 欠席 Excelファイルに 14 出席停止( 15 クラスごとの一覧表 16 17 を作成 19 20  $|1|$  4 14 1 ▶ 1 1年 / 2年 3年と9組 包 保護者が入力するForms 教員が見る、Excelの画面 学年ごとのシート

(教職員チーム・一般チャネルにタブを作成)

を作成

## 実際の画面2 画面1と同時に自動作成されます

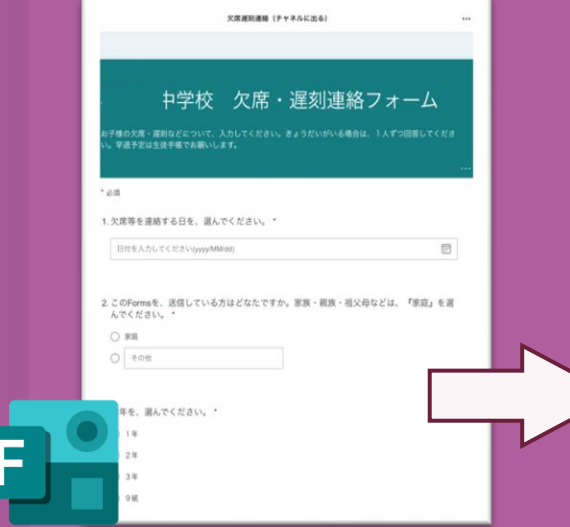

 $\mathbf{X}$ **fx** 遅刻 A5  $\bullet$  (  $B$  $|D|$ E  $\mathsf{C}$ G H 日付→ 2021/12/18 3年1組 3年3 3年2組 連絡 日氏名 連絡 一氏名 日確定日 連絡 日氏名 一確定  $\mathbf{r}$  $\Delta$ 遅刻 出席停止小  $3471$ 出席停止 連絡 | 氏名 3年6組 3年5組 連絡 氏名 確定 日 連絡 日氏名  $\overline{9}$ 日確定日 遅刻 10 出席停止。 出席停止の 11 欠席 出席停止。 遅刻 12 欠席 13 欠席 14 出席停止 15 16  $17$ 19  $20$ 14 4 ▶ 1 1年 2年 3年と9組 包

●学年ごと・クラ スごとの全体把握 がしやすい。

 $\circ$ 

●欠席→出停な ど扱いの変更も 直接書き込める。

●自動保存で 日々の記録が残 せる

保護者が入力するForms 教員が見る、Excelの画面 (教職員チーム・一般チャネルにタブを作成)

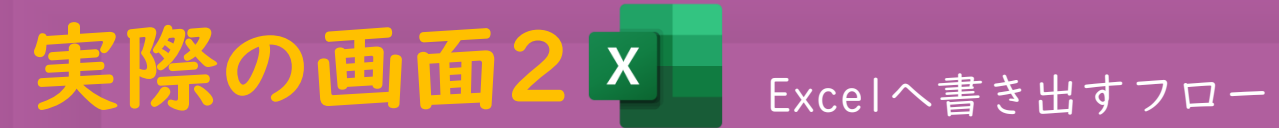

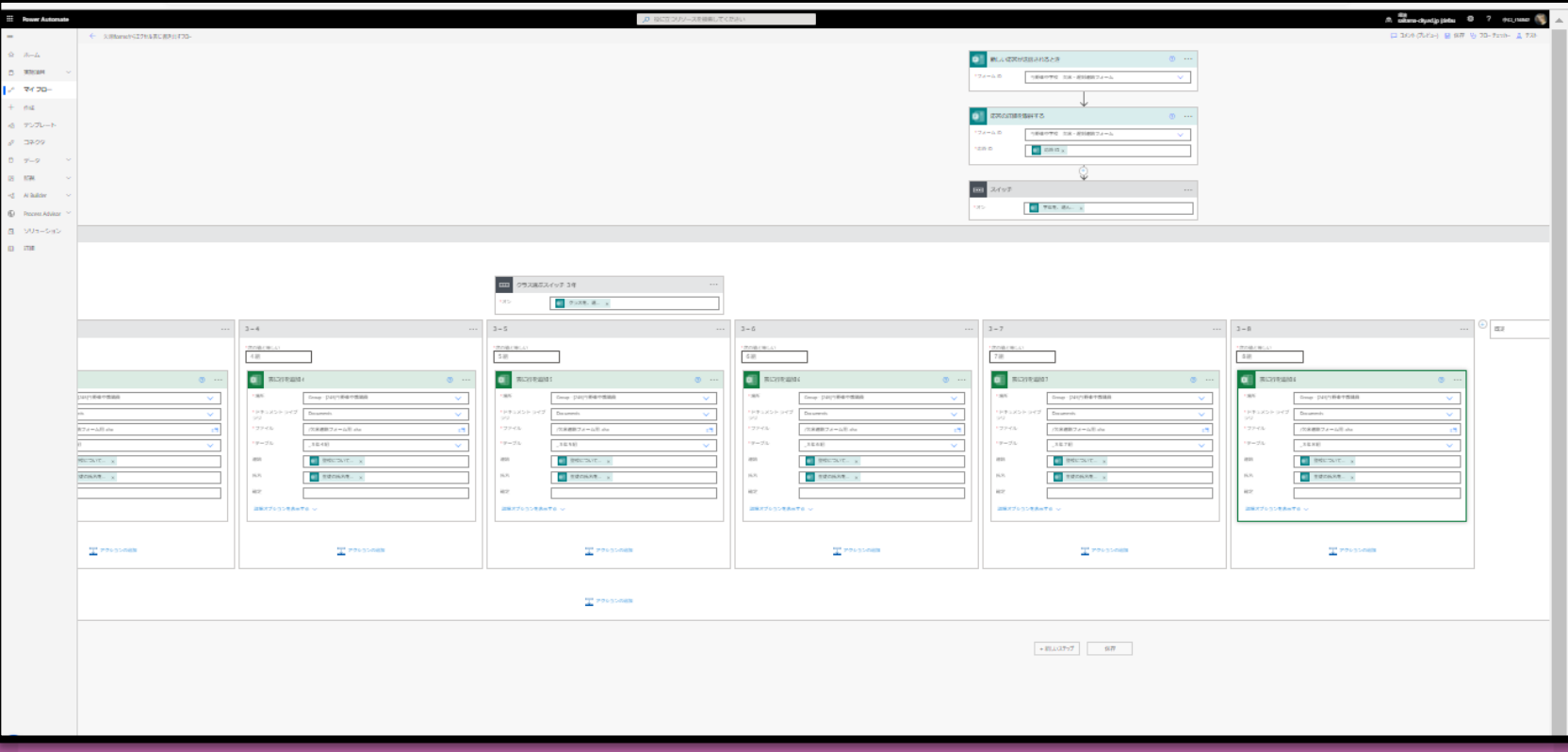

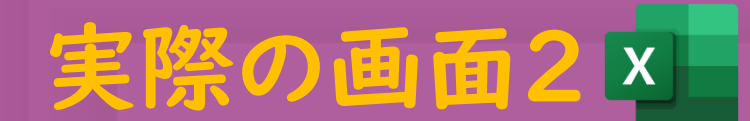

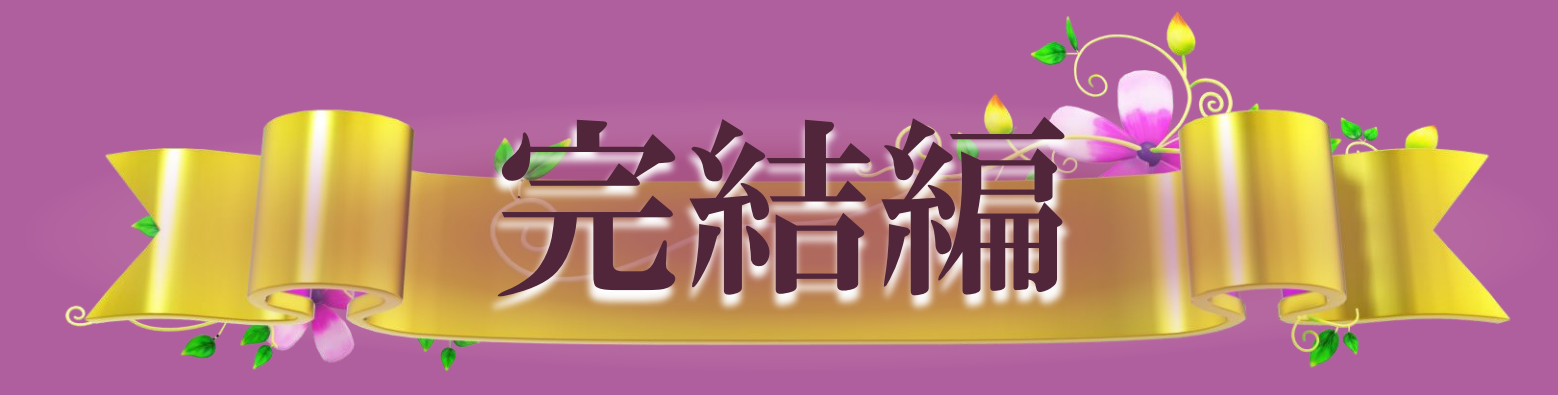

ここから

# 完結編

日々のデータを

自動でリセット

したい!

実際の画面2

 $\boxed{\textbf{X}}$ 

画面1と同時に自動作成されます

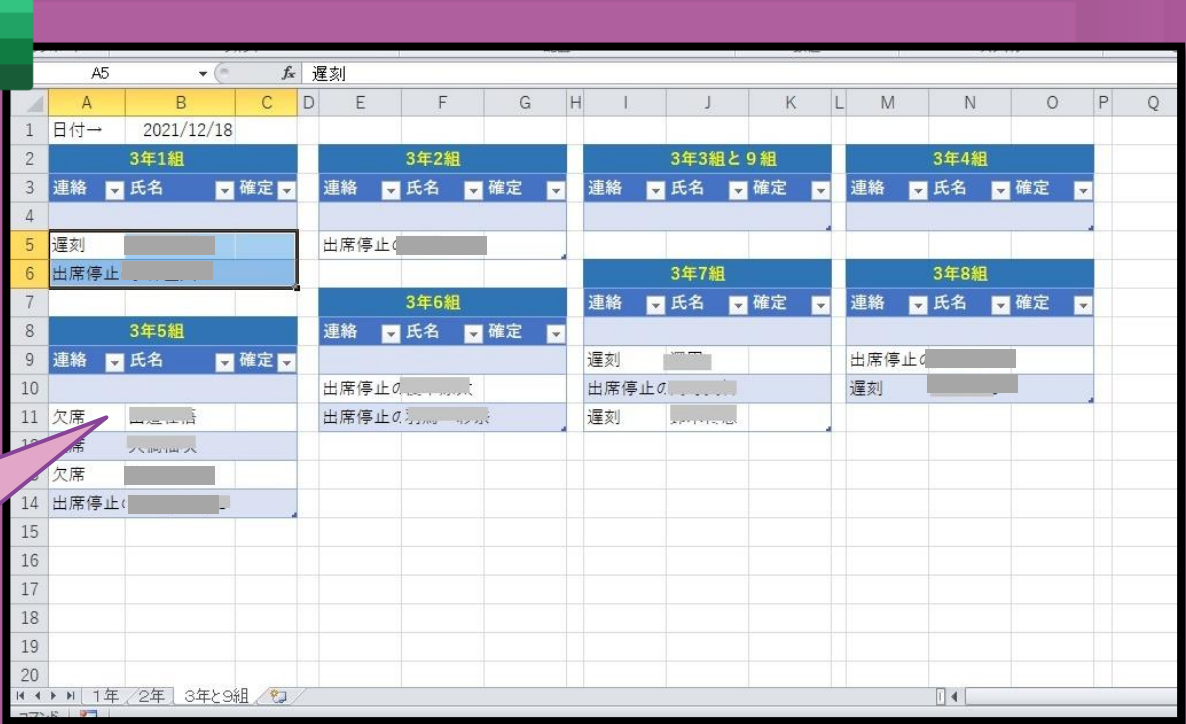

教員が見る、Excelの画面 (教職員チーム・一般チャネルにタブを作成) 一覧表に 『日付』 の項目を追加。

完結編

Forms の日付と Excel表の日付 が一致した所を、 行の削除

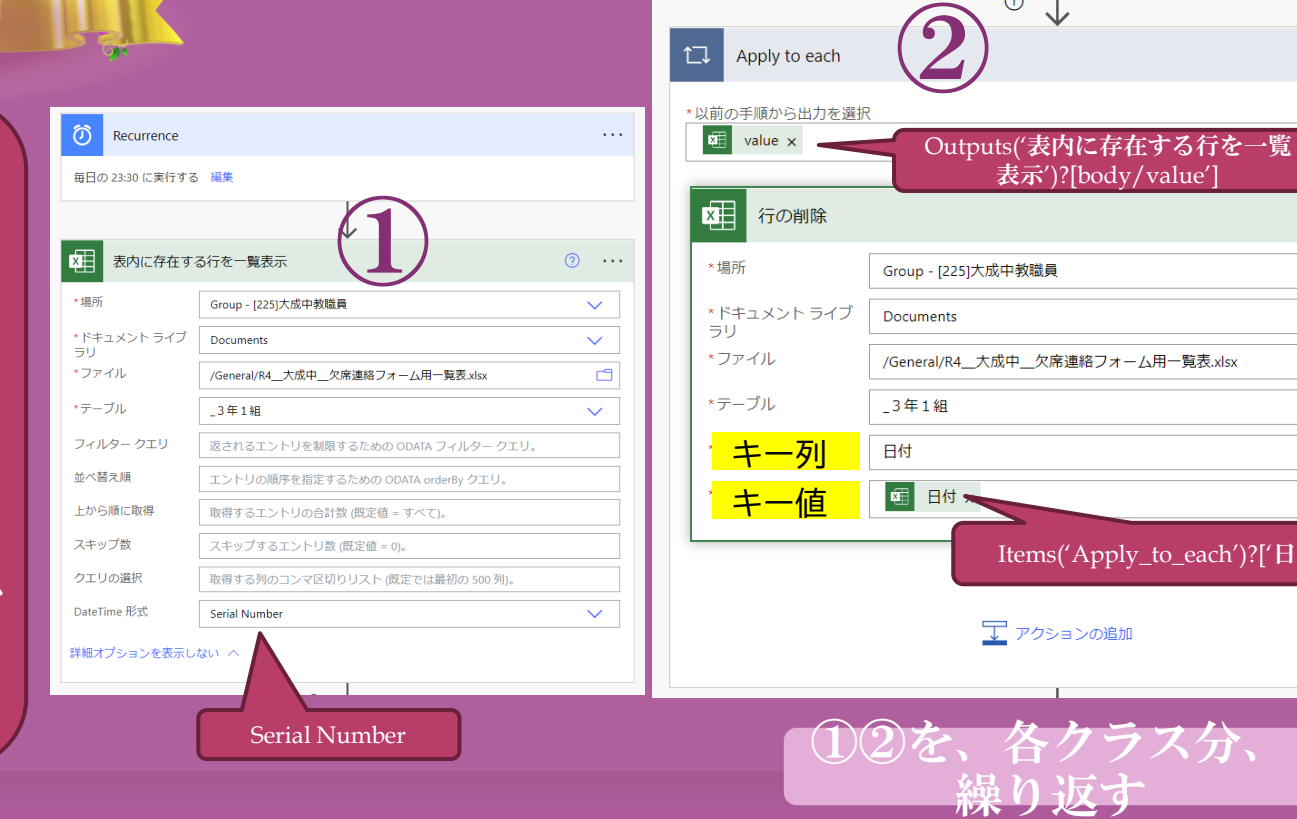

実際の画面2  $x$  **Excelを毎日リセットするフロー** 

 $\odot$ 

Apply to each

Items('Apply\_to\_each')?['日付']

 $\cdots$ 

 $\odot$  $\sim$   $\sim$   $\sim$ 

 $\checkmark$ 

 $\checkmark$ 

□

 $\checkmark$ 

 $\checkmark$ 

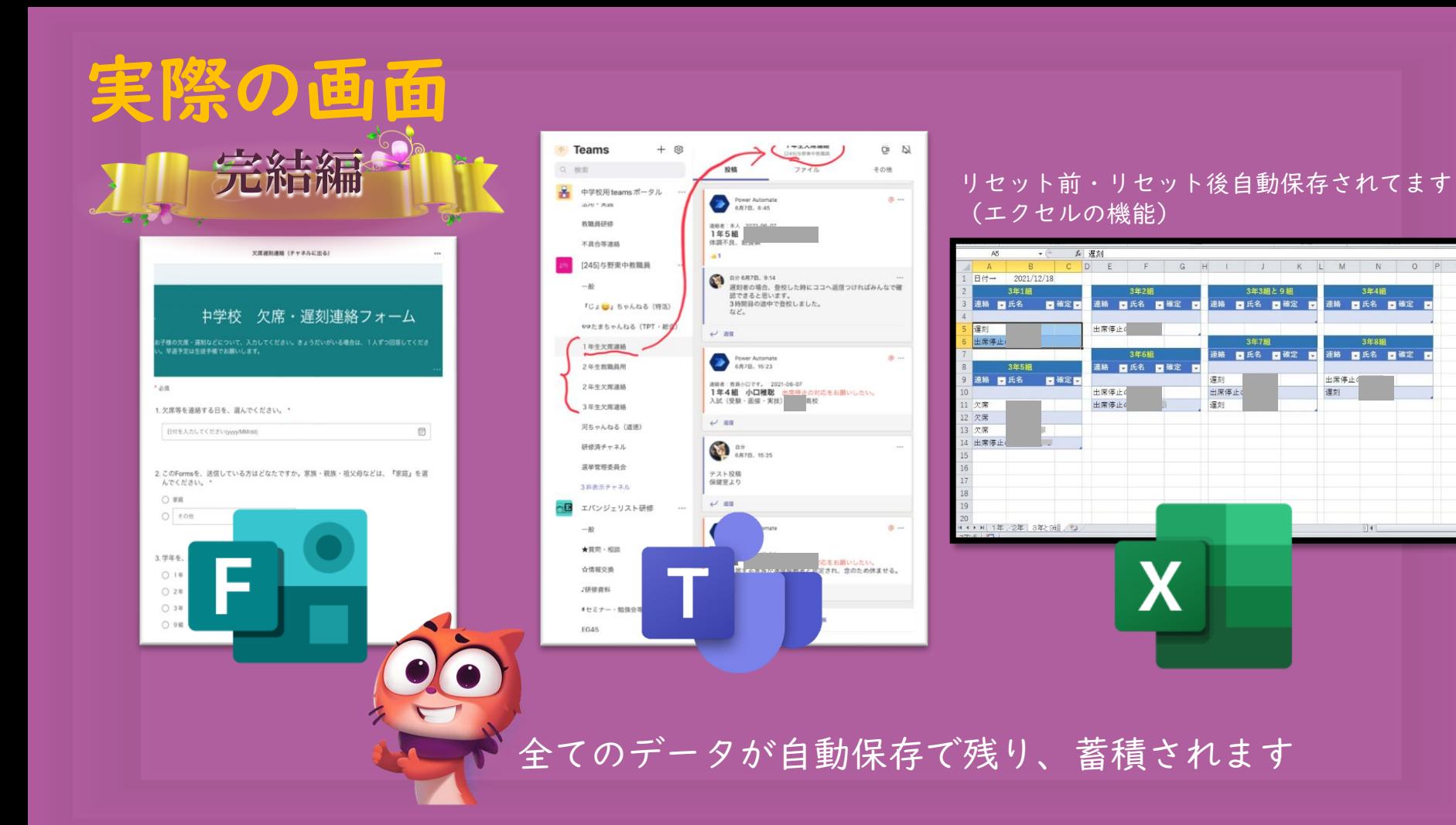

# $C\mathcal{F}$ 本システムの課題

・ 照合していない→クラスや名前の入力ミスがそのまま出る。

※クラウドにメールアドレス(個人情報)を保管できれば、照合が可能になります。

・Formsの回答がたまる→年1回程度、回答の消去をする (目安:3万件)